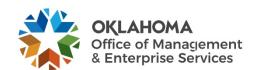

## **Amendment of Solicitation**

| Date of Issuance: 8/16/21                                                                                                    | Solicitation No. 8300001183                                                                                                    |
|----------------------------------------------------------------------------------------------------|----------------------------------------------------------------------------------------------------|
| Requisition No. 8300024242                                                                                                    | Amendment No. 1                                                                                                    |
| Hour and date specified for receipt of offers is changed                                                                                                    |                                                                                                    |
| above. Such notice is being provided to all suppliers to Suppliers submitting bids or quotations shall acknowled date specified in the solicitation as follows:  (1) Sign and return a copy of this amendment with  (2) If the supplier has already submitted a response | the solicitation response being submitted; or, se, this acknowledgement must be signed and returned prior to wledgements submitted separately shall have the solicitation |
| OMES Central Purchasing Will Rogers Building ATTN: Teresa Terry 2401 N. Lincoln Blvd., Ste. 116 Oklahoma City, OK 73105  Description of Amendment:                                                                                                    | Feresa Terry Contracting Officer 405) 521-2432 Phone Number Feresa.terry@omes.ok.gov E-Mail Address                                                                       |
| a. This is to incorporate the following:                                                                                                    |                                                                                                    |
|                                                                                                    | agement and Enterprise Services (OMES) gives notice of procurement page. The link within the solicitation is not working.                                                 |
| b. All other terms and conditions remain unchanged.                                                                                                    |                                                                                                    |
| Supplier Company Name (PRINT)                                                                                                    | Date                                                                                                    |
| Authorized Representative Name (PRINT) Title                                                                                                    | Authorized Representative Signature                                                                                                    |

# Appendix 1.6 Current File Formats (Data Files)

Food Stamp Activity Field Data Elements

| <u>Field</u> | Position | Length | Type | <u>Description</u>    | <u>Remarks</u>                                                                                                    |
|--------------|----------|--------|------|-----------------------|----------------------------------------------------------------------------------------------------|
| 1            | 001-002  | 2      | A    | RECORD-TYPE           | "DT" indicates detail Record                                                                                                    |
| 2            | 003-015  | 13     | A    | STATE-ID              | Case Number                                                                                                    |
| 3            | 016-027  | 12     | N    | EBT-ACCT-NUM          | Vendor Account Number                                                                                                    |
| 4            | 028-046  | 19     | A    | EBT-CARD-NUM          | Card number performing transaction                                                                                                    |
| 5            | 047-048  | 2      | A    | PRI-ALT-IND           | 01 THRU 99                                                                                                    |
| 6            | 049-051  | 3      | A    | TRANS-TYPE            | Transaction Type - See List below                                                                                                    |
| 7            | 052-059  | 8      | D    | TRANS-DATE            | CCYYMMDD                                                                                                    |
| 8            | 060-067  | 8      | N    | TRANS-TIME            | HHMMSSMS                                                                                                    |
| 9            | 068-069  | 2      | A    | TRANS-RESP            | Response Code - See List below                                                                                                    |
| 10           | 070-071  | 2      | A    | REV-CODE              | ACS will set to "00"                                                                                                    |
| 11           | 072-077  | 6      | A    | BENEFIT-TYPE          | 'FSPA' = Food stamp Participating 'FSNPA' = Food stamp Non-Participating 'DFSPA' = Disaster FS Participating 'DFSNPA' = Disaster FS Non-Participating 'SMFP' = Senior Farmers Market FSO = Food Stamps Online NSLC = Non SNAP Lunch COVID SNAPLC = SNAP Lunch COVID |
| 12           | 078-079  | 2      | A    | CR-DB-IND             | "CR" – Credit, "DR" – Debit                                                                                                    |
| 13           | 080-086  | 7      | N    | REQ-AMOUNT            | 9(5)V99 Amount of transaction.                                                                                                    |
| 14           | 087-093  | 7      | N    | COMP-AMOUNT           | 9(5)V99 Completed amount of transaction impacting this Benefit Authorization (document number)                                                                                                    |
| 15           | 094-100  | 7      | A    | FILLER                | VALUE SPACES                                                                                                    |
| 16           | 101-107  | 7      | N    | ACCOUNT-BAL           | 9(5)V99 Amount of funds available on account after transaction.                                                                                                    |
| 17           | 108-114  | 7      | N    | Authorization Balance | 9(5)V99 Amount of funds available on authorization after transaction.                                                                                                    |
| 18           | 115-117  | 3      | A    | COUNTY-OFFICE         |                                                                                                    |
| 19           | 118-124  | 7      | A    | FCS-NUMBER            | Supplied for all FS transactions                                                                                                    |
| 20           | 125-130  | 6      | A    | FILLER                | VALUE SPACES                                                                                                    |
| 21           | 131-145  | 15     | A    | POS-ATM-NO            | POS/ATM ID where transaction occurred                                                                                                    |
| 22           | 146-161  | 16     | A    | AUTH-NO               | Document Number impacted by transaction                                                                                                    |
| 23           | 162-167  | 6      | A    | BEN-MONTH             | CCYYMM - Benefit Month of impacted<br>Benefit Authorization                                                                                                    |
| 24           | 168-175  | 8      | D    | POST-DATE             | CCYYMMDD = Settlement date                                                                                                    |
| 25           | 176-191  | 16     | A    | DCN                   | Contains the Client number if available, Zeros if not available                                                                                                    |
| 26           | 192-193  | 2      | N    | CARD ENTRY<br>METHOD  | "00" = Not a card swipe transaction "01" = Manually Keyed PAN "02" = Card Swiped in Terminal                                                                                                    |
| 27           | 194-241  | 48     | A    | FILLER                | VALUE SPACES                                                                                                    |

# **Child Care Activity Field Data Elements**

## ALL ACTIVITY MESSAGE LAYOUT

| Field Name:                    | Field # | Description:                                                                          | Edits:                                                                                                    | 110 | 120 | 130 | 140 | 150 | 160 | 200 | 300 | 350 | 400 | 500 | 600 | 650 | 800 |
|--------------------------------|---------|---------------------------------------------------------------------------------------|----------------------------------------------------------------------------------------------------|-----|-----|-----|-----|-----|-----|-----|-----|-----|-----|-----|-----|-----|-----|
| Record Type                    | 1       | The type of the record                                                                | 110 – Swipes<br>120 – Manual Back Swipes<br>130 – Manual PAN Swipe<br>140 – Manual Claim Swipe<br>150 – Voids<br>160 – Manual Voids<br>200 – AT Adjustment Payment<br>300 – Payment to Provider<br>350 – Absence Payments<br>400 – Inactivity Record<br>500 – Card Status Entries<br>600 – Declined Transactions<br>650 – Pending Transactions<br>800 – Manual Claims Payment | X   | X   | X   | X   | X   | X   | X   | X   | X   | х   | X   | X   | X   | X   |
| Authorization<br>Number        | 2       | A Unique<br>authorization<br>number for each<br>client and daycare                    | ,                                                                                                    | X   | X   | X   | X   | X   | X   |     |     | X   | X   | X   | X   | X   | X   |
| Authorization<br>Case Number   | 3       | The case number                                                                       |                                                                                                    | X   | X   | X   | X   | X   | X   | X   |     | X   | X   | X   | X   | X   | X   |
| Authorization<br>Person Number | 4       | The person number on the case for which the authorization is for                      |                                                                                                    | X   | X   | X   | X   | X   | X   | X   |     | X   | X   | X   | X   | X   | X   |
| Contract<br>Number             | 5       | The contract<br>number of the<br>provider for which<br>services are<br>contracted for |                                                                                                    | X   | X   | X   | X   | X   | X   | X   | X   | X   | X   | X   | X   | X   | X   |
| Transaction<br>Number          | 6       | The transaction number for the transaction                                            |                                                                                                    | X   | X   | X   | X   | X   | X   |     |     |     |     |     | X   | X   |     |

| Field Name:        | Field # | Description:                                                  | Edits:   | 110      | 120 | 130 | 140 | 150      | 160 | 200 | 300 | 350 | 400 | 500 | 600 | 650 | 800                                          |
|--------------------|---------|---------------------------------------------------------------|----------|----------|-----|-----|-----|----------|-----|-----|-----|-----|-----|-----|-----|-----|----------------------------------------------|
| Swipe Date         | 7       | The date the swipe is for                                     | CCYYMDD  | X        | X   | X   | X   | X        | X   |     |     |     |     |     | X   | X   |                                              |
| Swipe Time         | 8       | The time the swipe is for                                     | HHMMSSMM | X        | X   | X   | X   | X        | X   |     |     |     |     |     | X   | X   |                                              |
| Swipe Type         | 9       | This is the type of swipe                                     | IN/OUT   | X        | X   | X   | X   | X        | X   |     |     |     |     |     | X   | X   |                                              |
| Current Date       | 10      | The date of the swipe                                         | CCYYMMDD | X        | X   | X   | X   | X        | X   |     | X   | X   | X   | X   | X   | X   | X                                            |
| Current Time       | 11      | The time of the swipe                                         | HHMMSSMM | X        | X   | X   | X   | X        | X   |     | X   | X   | X   | X   | X   | X   | X                                            |
| Complétion<br>Code | 12      | The completion code of the transaction                        |          | X        | X   | X   | X   | X        | X   |     |     |     |     |     | X   | X   |                                              |
| Paid Amount        | 13      | The amount this authorization was paid for                    |          | X        | X   | X   | X   | X        | X   | X   | X   | X   | X   |     | X   | X   | X                                            |
| Paid Date          | 14      | The Date the authorization was paid                           | CCYYMMDD | X        | X   | X   | X   | X        | X   | X   | X   | X   | X   |     | X   | X   | X                                            |
| Card #             | 15      | The card number that made the swipe                           |          | X        | X   | X   |     | X        | X   |     |     | X   |     | X   | X   | X   |                                              |
| User Number        | 16      | If swipe entered by User, the user ID                         |          |          |     |     | X   |          |     | X   |     |     |     | X   |     |     |                                              |
| Co-pay Amount      | 17      | This is the amount of co-payment applied to this swipe        |          | X        | X   | X   | X   | X        | X   |     |     |     |     |     | X   | X   |                                              |
| Pay Source         | 18      | This is the pay source from the authorization record          |          | X        | X   | X   | X   | X        | X   |     |     |     |     |     | X   | X   |                                              |
| Reason Code        | 19      | This is the reason<br>the transaction was<br>done or rejected |          |          |     |     | X   |          |     |     |     |     |     | X   |     |     |                                              |
| Deduction          | 20      | This is the amount                                            |          | <u> </u> |     |     |     | <u> </u> |     | X   | X   |     |     |     |     |     | <u>                                     </u> |

| Field Name:     | Field # | Description:              | Edits:   | 110 | 120 | 130 | 140 | 150 | 160 | 200 | 300 | 350 | 400 | 500 | 600 | 650 | 800      |
|-----------------|---------|---------------------------|----------|-----|-----|-----|-----|-----|-----|-----|-----|-----|-----|-----|-----|-----|----------|
| Amount          |         | that was deducted         |          |     |     |     |     |     |     |     |     |     |     |     |     |     |          |
|                 |         | from a provider's         |          |     |     |     |     |     |     |     |     |     |     |     |     |     |          |
|                 |         | payment.                  |          |     |     |     |     |     |     |     |     |     |     |     |     |     |          |
| Trans Phone #   | 21      | This is the phone         |          | X   | X   | X   |     | X   | X   |     |     |     |     |     | X   | X   | 1        |
|                 |         | number the                |          |     |     |     |     |     |     |     |     |     |     |     |     |     | 1        |
|                 |         | transaction came          |          |     |     |     |     |     |     |     |     |     |     |     |     |     |          |
|                 |         | from                      |          | ļ   |     |     |     | ļ   | 1   |     |     |     | ļ   |     | 1   |     | <b> </b> |
| POS Phone #     | 22      | This is the phone         |          | X   | X   | X   |     | X   | X   |     |     |     |     |     | X   | X   | 1        |
|                 |         | number in the             |          |     |     |     |     |     |     |     |     |     |     |     |     |     | i        |
|                 |         | provider file that        |          |     |     |     |     |     |     |     |     |     |     |     |     |     | i        |
|                 |         | the transaction           |          |     |     |     |     |     |     |     |     |     |     |     |     |     | 1        |
|                 |         | should have come          |          |     |     |     |     |     |     |     |     |     |     |     |     |     | i        |
| Last Used Date  | 22      | from This is the date the | CCYYMMDD | -   |     |     |     | -   |     |     |     |     | v   | V   |     |     |          |
| Last Used Date  | 23      | card was last used,       | CCYYMMDD |     |     |     |     |     |     |     |     |     | X   | X   |     |     |          |
|                 |         | for inactivity            |          |     |     |     |     |     |     |     |     |     |     |     |     |     |          |
|                 |         | records                   |          |     |     |     |     |     |     |     |     |     |     |     |     |     |          |
| Reference       | 24      | This will be an           |          |     |     |     | X   |     |     | X   |     |     |     |     |     |     | X        |
| Number          | 24      | overpayment               |          |     |     |     | Λ   |     |     | Λ   |     |     |     |     |     |     | Λ        |
| Number          |         | incident number or        |          |     |     |     |     |     |     |     |     |     |     |     |     |     | 1        |
|                 |         | claim number for          |          |     |     |     |     |     |     |     |     |     |     |     |     |     |          |
|                 |         | admin adjustments         |          |     |     |     |     |     |     |     |     |     |     |     |     |     | 1        |
| Max number of   | 25      | Maximum number            |          | X   | X   | X   | X   | X   | X   |     |     |     |     |     |     |     |          |
| Paid FT Days    |         | of paid full time         |          |     |     |     |     |     |     |     |     |     |     |     |     |     | 1        |
| , -             |         | days                      |          |     |     |     |     |     |     |     |     |     |     |     |     |     | 1        |
| Max number of   | 26      | Maximum number            |          | X   | X   | X   | X   | X   | X   |     |     |     |     |     |     |     |          |
| Paid PT Days    |         | of paid part time         |          |     |     |     |     |     |     |     |     |     |     |     |     |     | i        |
| ,               |         | days                      |          |     |     |     |     |     |     |     |     |     |     |     |     |     | 1        |
| Max number of   | 27      | Maximum number            |          | X   | X   | X   | X   | X   | X   |     |     |     |     |     |     |     |          |
| Absent Days     |         | of absent days            |          |     |     |     |     |     |     |     |     |     |     |     |     |     |          |
| Previous Period | 28      | Number of full            |          | X   | X   | X   | X   | X   | X   |     |     |     |     |     |     |     |          |
| FT Day Count    |         | time days for the         |          |     |     |     |     |     |     |     |     |     |     |     |     |     |          |
|                 |         | previous period.          |          |     |     |     |     |     |     |     |     |     |     |     |     |     |          |
| Previous Period | 29      | Number of part            |          | X   | X   | X   | X   | X   | X   |     |     |     |     |     |     |     |          |
| PT Day Count    |         | time days for the         |          |     |     |     |     |     |     |     |     |     |     |     |     |     | 1        |
|                 |         | previous period.          |          |     |     |     |     |     |     |     |     |     |     |     |     |     |          |

| Field Name:     | Field # | Description:       | Edits:   | 110 | 120 | 130 | 140 | 150 | 160 | 200 | 300 | 350 | 400 | 500 | 600 | 650 | 800 |
|-----------------|---------|--------------------|----------|-----|-----|-----|-----|-----|-----|-----|-----|-----|-----|-----|-----|-----|-----|
| Current Period  | 30      | Number of full     |          | X   | X   | X   | X   | X   | X   |     |     |     |     |     |     |     |     |
| FT Day Count    |         | time days for the  |          |     |     |     |     |     |     |     |     |     |     |     |     |     |     |
|                 |         | current period.    |          |     |     |     |     |     |     |     |     |     |     |     |     |     |     |
| Current Period  | 31      | Number of part     |          | X   | X   | X   | X   | X   | X   |     |     |     |     |     |     |     |     |
| PT Day Count    |         | time days for the  |          |     |     |     |     |     |     |     |     |     |     |     |     |     | l   |
|                 |         | current period.    |          |     |     |     |     |     |     |     |     |     |     |     |     |     |     |
| Previous Period | 32      | Number of full     |          | X   | X   | X   | X   | X   | X   |     |     |     |     |     |     |     |     |
| FT Days         |         | time days          |          |     |     |     |     |     |     |     |     |     |     |     |     |     |     |
| Remaining       |         | remaining from the |          |     |     |     |     |     |     |     |     |     |     |     |     |     |     |
|                 |         | previous period.   |          |     |     |     |     |     |     |     |     |     |     |     |     |     |     |
| Previous Period | 33      | Number of part     |          | X   | X   | X   | X   | X   | X   |     |     |     |     |     |     |     |     |
| PT Days         |         | time days          |          |     |     |     |     |     |     |     |     |     |     |     |     |     |     |
| Remaining       |         | remaining from the |          |     |     |     |     |     |     |     |     |     |     |     |     |     |     |
|                 |         | previous period.   |          |     |     |     |     |     |     |     |     |     |     |     |     |     |     |
| Current Period  | 34      | Number of full     |          | X   | X   | X   | X   | X   | X   |     |     |     |     |     |     |     |     |
| FT Days         |         | time days          |          |     |     |     |     |     |     |     |     |     |     |     |     |     |     |
| Remaining       |         | remaining for the  |          |     |     |     |     |     |     |     |     |     |     |     |     |     |     |
|                 |         | current period.    |          |     |     |     |     |     |     |     |     |     |     |     |     |     |     |
| Current Period  | 35      | Number of part     |          | X   | X   | X   | X   | X   | X   |     |     |     |     |     |     |     |     |
| PT Days         |         | time days          |          |     |     |     |     |     |     |     |     |     |     |     |     |     |     |
| Remaining       |         | remaining for the  |          |     |     |     |     |     |     |     |     |     |     |     |     |     |     |
|                 |         | current period.    |          |     |     |     |     |     |     |     |     |     |     |     |     |     |     |
| Previous Period | 36      | Previous period    |          | X   | X   | X   | X   | X   | X   |     |     |     |     |     |     |     |     |
| Cum Copay       |         | cumulative co-pay. |          |     |     |     |     |     |     |     |     |     |     |     |     |     |     |
| Current Period  | 37      | Current period     |          | X   | X   | X   | X   | X   | X   |     |     |     |     |     |     |     |     |
| Cum Co-pay      |         | cumulative co-pay. |          |     |     |     |     |     |     |     |     |     |     |     |     |     | l   |
| Co-pay Amt      | 38      | Co-pay amount.     |          | X   | X   | X   | X   | X   | X   |     |     |     |     |     |     |     |     |
| Co-pay Pct      | 39      | Co-pay percent.    |          | X   | X   | X   | X   | X   | X   |     |     |     |     |     |     |     |     |
| Co-pay Eff Date | 40      | Effective co-pay   | CCYYMMDD | X   | X   | X   | X   | X   | X   |     |     |     |     |     |     |     |     |
| 1 0             |         | date.              |          |     |     |     |     |     |     |     |     |     |     |     |     |     |     |
| Previous Period | 41      | Previous period    |          | X   | X   | X   | X   | X   | X   |     |     |     |     |     |     |     |     |
| Remaining Co-   |         | remaining co-pay.  |          |     |     |     |     |     |     |     |     |     |     |     |     |     |     |
| pay             |         |                    |          |     |     |     |     |     |     |     |     |     |     |     |     |     |     |
| Current Period  | 42      | Current period     |          | X   | X   | X   | X   | X   | X   |     |     |     |     |     |     |     |     |
| Remaining Co-   | _       | remaining co-pay.  |          |     | _   |     |     |     |     |     |     |     |     |     |     |     |     |
| pay             |         | 9 FJ.              |          |     |     |     |     |     |     |     |     |     |     |     |     |     |     |

| Field Name:    | Field # | Description:        | Edits:   | 110 | 120 | 130 | 140 | 150 | 160 | 200 | 300 | 350 | 400 | 500 | 600 | 650 | 800 |
|----------------|---------|---------------------|----------|-----|-----|-----|-----|-----|-----|-----|-----|-----|-----|-----|-----|-----|-----|
| Part Time Rate | 43      | Rate of a part time |          | X   | X   | X   | X   | X   | X   |     |     |     |     |     |     |     |     |
|                |         | payment             |          |     |     |     |     |     |     |     |     |     |     |     |     |     | i I |
| Full Time Rate | 44      | Rate of a full time |          | X   | X   | X   | X   | X   | X   |     |     |     |     |     |     |     |     |
|                |         | payment             |          |     |     |     |     |     |     |     |     |     |     |     |     |     |     |
| Co-Pay Flag    | 45      | Define if a co-pay  |          | X   | X   | X   | X   | X   | X   |     |     |     |     |     |     |     |     |
|                |         | is to be taken or   |          |     |     |     |     |     |     |     |     |     |     |     |     |     |     |
|                |         | not                 |          |     |     |     |     |     |     |     |     |     |     |     |     |     |     |
| Last Modified  | 46      | Identifies the date | CCYYMMDD | X   | X   | X   | X   | X   | X   |     |     |     |     |     |     |     |     |
| Date           |         | the case record was |          |     |     |     |     |     |     |     |     |     |     |     |     |     | i   |
|                |         | last modified       |          |     |     |     |     |     |     |     |     |     |     |     |     |     |     |
| Last Modified  | 47      | Identifies the user |          | X   | X   | X   | X   | X   | X   |     |     |     |     |     |     |     |     |
| Ву             |         | who changed the     |          |     |     |     |     |     |     |     |     |     |     |     |     |     |     |
|                |         | case table          |          |     |     |     |     |     |     |     |     |     |     |     |     |     |     |

## Records needed in Activity files:

| Description                                                      | Frequency AAF | Frequency PAAF |
|------------------------------------------------------------------|---------------|----------------|
| 110 - Świpes                                                     | Weekly        | Daily x2       |
| 120 - Manual Override Swipes - Back dated swipes using the cards | Weekly        | Daily x2       |
| 130 - Manual Swipes - Swipes not using a card                    | Weekly        | Daily x2       |
| 140 - Administrative Terminal swipes                             | Daily         | Daily x2       |
| 150 – Voids                                                      | Weekly        | Daily x2       |
| 160 – Manual Voids                                               | Weekly        | Daily x2       |
| 200 - Administrative Terminal Adjustment                         | Weekly        | •              |
| 300 - Payment to Provider                                        | Weekly        |                |
| 350 - Absence Payments                                           | Weekly        |                |
| 400 - Client Inactivity Report                                   | Daily         |                |
| 500 - Card Status Entries                                        | Daily         |                |
| 600 - Declined Transactions                                      | Daily         | Daily x2       |
| 650 - Pending Transactions                                       | Daily         | Daily x2       |
| 800 – Payment to Provider for manual entry claims                | Weekly        | -              |
|                                                                  |               |                |

**Pending transactions** are all pending swipes and corresponding reason codes for the previous day.

**Provider email addresses** shall be returned as a part of the 300 record. The email address will be the address in the database at the time the file is generated. If there is no payment to the provider for a given week, an email address will not be transmitted. This will true in event of an email update during the reporting timeframe

## **Current Available Child Care File Formats**

Provider Record File Header

| Field               | Field Name      | Data | Copy Member | r Field Position in Format |          |  |
|---------------------|-----------------|------|-------------|----------------------------|----------|--|
| <b>Reference ID</b> |                 | Type | Data Type   | Record                     |          |  |
| 1                   | Record Type     | A/N  | PIC XX      | 1-2                        |          |  |
| 2                   | Source          | A/N  | PIC X(08)   | 3-10                       |          |  |
| 3                   | Batch Date      | Date | PIC 9(08)   | 11-18                      | CCYYMMDD |  |
| 4                   | Batch Number    | N    | PIC 9(10)   | 19-28                      |          |  |
| 5                   | File Name       | A/N  | PIC X(10)   | 29-38                      |          |  |
| 6                   | Sequence Number | N    | PIC 9(06)   | 39-44                      |          |  |
| 7                   | Action          | N    | PIC 9(02)   | 45-46                      |          |  |
| 8                   | Pad             | A/N  | PIC X(557)  | 47-603                     |          |  |

## Provider Record File Detail Record

| Field Reference ID |           | Copy Member | Field Position in Record  | Format       |
|--------------------|-----------|-------------|---------------------------|--------------|
| Field Reference ID | Data Type | Data Type   | Field Position III Necold | Format       |
| 1                  | A/N       | X(10)       | 1-10                      |              |
| 2                  | DATE      | 9(8)        | 11-18                     | CCYYMMDD     |
| 3                  | DATE      | 9(8)        | 19-26                     | CCYYMMDD     |
| 4                  | A/N       | X(30)       | 27-56                     | CCTTIVIIVIDD |
| 5                  | A/N       | X(30)       | 57-86                     |              |
| 6                  | A/N       | X(30)       | 87-116                    |              |
| 7                  | + -       | 1 1         | 117-146                   |              |
|                    | A/N       | X(30)       |                           |              |
| 8                  | A         | X(2)        | 147-148                   |              |
| 9                  | N         | X(9)        | 149-157                   |              |
| 10                 | N         | 9(9)        | 158-166                   |              |
| 11                 | A/N       | X(30)       | 167-196                   |              |
| 12                 | N         | 9(10)       | 197-206                   |              |
| 13                 | A/N       | X(30)       | 207-236                   |              |
| 14                 | A/N       | 9(11)v99    | 237-249                   |              |
| 15                 | N         | 9(3)        | 250-252                   |              |
| 16                 | A/N       | X(30)       | 253-282                   |              |
| 17                 | A/N       | X(30)       | 283-312                   |              |
| 18                 | A/N       | X(30)       | 313-342                   |              |
| 19                 | А         | X(2)        | 343-344                   |              |
| 20                 | N         | X(9)        | 345-353                   |              |
| 21                 | N         | 9(5)        | 354-358                   |              |
| 22                 | A/N       | X(10)       | 359-368                   |              |
| 23                 | A/N       | X(2)        | 369-370                   |              |
| 24                 | N         | 9(10)       | 371-380                   |              |
| 25                 | A/N       | X(9)        | 382-389                   |              |
| 26                 | A/N       | X(9)        | 390-398                   |              |
| 27                 | Date      | 9(8)        | 399-406                   |              |
| 28                 | Date      | 9(8)        | 407-414                   |              |
| 29                 | Date      | 9(8)        | 415-422                   |              |
|                    |           |             |                           |              |

| Field Reference ID | Data Type | Copy Member<br>Data Type | Field Position in Record | Format |
|--------------------|-----------|--------------------------|--------------------------|--------|
| 30                 | N         | 9(11 )v99                | 423-435                  |        |
| 31                 | A/N       | X(31)                    | 436-466                  |        |
| 32                 | A/N       | X(137)                   | 467-603                  |        |

## Provider Record File Trailer

| Field Reference ID | Data Type | Copy Member<br>Data Type | Field Position in Record | Format   |
|--------------------|-----------|--------------------------|--------------------------|----------|
| 1                  | A/N       | PIC XX                   | 1-2                      |          |
| 2                  | A/N       | PIC X(08)                | 3-10                     |          |
| 3                  | Date      | PIC 9(08)                | 11-18                    | CCYYMMDD |
| 4                  | N         | PIC 9(10)                | 19-28                    |          |
| 5                  | A/N       | PIC X(10)                | 29-38                    |          |
| 6                  | N         | PIC 9(06)                | 39-44                    |          |
| 7                  | N         | PIC 9(02)                | 45-46                    |          |
| 8. (not in header) | N         | PIC 9(06)                | 47-52                    |          |
| 9. (8 for header). | A/N       | PIC X(551)               | 53-603                   |          |

## On-line Provider Record Header

| Field Reference ID | Data Type | Copy Member<br>Data Type | Field Position in Record | Format   |
|--------------------|-----------|--------------------------|--------------------------|----------|
| 1                  | A/N       | PIC X(02)                | 1-2                      |          |
| 2                  | A/N       | PIC 9(08)                | 3-10                     |          |
| 3                  | Date      | PIC 9(8)                 | 11-18                    | CCYYMMDD |
| 4                  | N         | PIC 9(10)                | 19-28                    |          |
| 5                  | A/N       | PIC X(10)                | 29-38                    |          |
| 6                  | N         | PIC 9(06)                | 39-44                    |          |
| 7                  | N         | PIC 9(02)                | 45-46                    |          |
| 8                  | A/N       | PIC X(4)                 | 47-50                    |          |
| 9                  | A/N       | PIC x(03)                | 51-53                    |          |

## Provider Record Attribute Flags

| Byte    | Default Value | Display Value               |  |  |
|---------|---------------|-----------------------------|--|--|
| 1       | D             | Detail or Summary           |  |  |
| 2       |               |                             |  |  |
| 3       | С             | C=Center, Home=H, I=In-Home |  |  |
| 4       | N             | Yes or No                   |  |  |
| 5       | N             | Yes or No                   |  |  |
| 6-11    |               |                             |  |  |
| 12 - 15 | 1             | "1", "2" or "3"             |  |  |
| 16-31   |               |                             |  |  |

## Client Record File Header

| Field               | Data | Copy Member Data Type | Field Position in | Format |
|---------------------|------|-----------------------|-------------------|--------|
| <b>Reference ID</b> | Type |                       | Record            |        |

| Field               | Data | Copy Member Data Type | Field Position in | Format   |
|---------------------|------|-----------------------|-------------------|----------|
| <b>Reference ID</b> | Type |                       | Record            |          |
| 1                   | A/N  | PIC XX                | 1-2               |          |
| 2                   | A/N  | PIC X(08)             | 3-10              |          |
| 3                   | Date | PIC 9(08)             | 11-18             | CCYYMMDD |
| 4                   | N    | PIC 9(10)             | 19-28             |          |
| 5                   | A/N  | PIC X(10)             | 29-38             |          |
| 6                   | N    | PIC 9(06)             | 39-44             |          |
| 7                   | N    | PIC 9(02)             | 45-46             |          |
| 8                   | A/N  | PIC X(06)             | 47-50             |          |
| 9                   | A/N  | PIC 9(03)             | 51-53             |          |
| 10                  | A/N  | PIC X(550)            | 54-603            |          |

## Client Record File Detail Record

| Field        | Data | Copy Member Data Type | Field Position in | Format   |
|--------------|------|-----------------------|-------------------|----------|
| Reference ID | Type |                       | Record            |          |
| 1            | A/N  | X(10)                 | 1-10              |          |
| 2            | N    | 9(3)                  | 11-13             |          |
| 3            | N    | X(1)                  | 14                |          |
| 4            | N    | X(9)                  | 15-23             |          |
| 5            | N    | 9(10)                 | 24-33             |          |
| 6            | FCS  | X(10)                 | 34-43             |          |
| 7            | FCS  | X(19)                 | 44-62             |          |
| 8            | Α    | X(1)                  | 63                |          |
| 9            | FCS  | x(30)                 | 64-93             |          |
| 10           | FCS  | x(30)                 | 94-123            |          |
| 11           | FCS  | X(20)                 | 124-143           |          |
| 12           | Α    | X(2)                  | 144-145           |          |
| 13           | N    | 9(9)                  | 146-154           |          |
| 14           | A/N  | X(3)                  | 155-157           |          |
| 15           | DATE | 9(8)                  | 158-165           | CCYYMMDD |
| 16           | Α    | X(1)                  | 166               |          |
| 17           | N    | 9(11)v99              | 167-179           |          |
| 18           | N    | 9(3)                  | 180-182           |          |
| 19           | DATE | 9(8)                  | 183-190           | CCYYMMDD |
| 20           | N    | X(19)                 | 191-209           |          |
| 21           | A/N  | X(394)                | 210-603           |          |

## Client Record File Trailer

| Field Reference | Data Type | Copy Member Data | Field Position in | Format   |
|-----------------|-----------|------------------|-------------------|----------|
| ID              |           | Туре             | Record            |          |
| 1               | A/N       | PIC XX           | 1-2               |          |
| 2               | A/N       | PIC X(08)        | 3-10              |          |
| 3               | Date      | PIC 9(08)        | 11-18             | CCYYMMDD |
| 4               | N         | PIC 9(10)        | 19-28             |          |
| 5               | A/N       | PIC X(10)        | 29-38             |          |

| <b>Field Reference</b> | Data Type | Copy Member Data | Field Position in | Format |
|------------------------|-----------|------------------|-------------------|--------|
| ID                     |           | Туре             | Record            |        |
| 6                      | N         | PIC 9(06)        | 39-44             |        |
| 7                      | N         | PIC 9(02)        | 45-46             |        |
| 8                      | N         | PIC 9(06)        | 47-52             |        |
| 9                      | A/N       | PIC X(551)       | 53-603            |        |

### **On-line Client Record Transmission**

## Authorization Record File

| Reference ID | Data Type | Copy Member Data | Field Position in Record | Format   |
|--------------|-----------|------------------|--------------------------|----------|
|              |           | Туре             |                          |          |
| 1            | A/N       | PIC XX           | 1-2                      |          |
| 2            | A/N       | PIC X(08)        | 3-10                     |          |
| 3            | Date      | PIC 9(08)        | 11-18                    | CCYYMMDD |
| 4            | N         | PIC 9(10)        | 19-28                    |          |
| 5            | A/N       | PIC X(10)        | 29-38                    |          |
| 6            | N         | PIC 9(06)        | 39-44                    |          |
| 7            | N         | PIC 9(02)        | 45-46                    |          |
| 8            | A/N       | PIC X(557)       | 47-603                   |          |

#### Authorization Record File Detail Record

| Field Reference |           | Copy Member Data | Field Position in Record  | Format   |
|-----------------|-----------|------------------|---------------------------|----------|
| ID              | Data Type | Type             | ricia i osition in Record | Tormat   |
| 1               | A/N       | X(12)            | 1-12                      |          |
| 2               | A/N       | X(10)            | 15-22                     |          |
| 3               | N         | 9(3)             | 23-25                     |          |
| 4               | N         | 9(10)            | 26-35                     |          |
| 5               | DATE      | 9(8)             | 36-43                     | CCYYMMDD |
| 6               | DATE      | 9(8)             | 44-51                     | CCYYMMDD |
| 7               | N         | 9(11)v99         | 52-64                     |          |
| 8               | N         | 9(11)v99         | 65-77                     |          |
| 9               | A/N       | X(2)             | 78-79                     |          |
| 10              | Α         | X(2)             | 80-81                     |          |
| 11              | N         | 9(6)             | 82-87                     |          |
| 12              | N         | 9(6)             | 88-93                     |          |
| 13              | N         | 9(6)             | 94-99                     |          |
| 14              | A/N       | X(3)             | 100-102                   |          |
| 15              | DATE      | 9(8)             | 103-110                   | CCYYMMDD |
| 16              | N         | 9(9)             | 111-119                   |          |
| 17              | FCS       | X(19)            | 120-138                   |          |
| 18              | FCS       | X(10)            | 139-148                   |          |
| 19              | Α         | X(1)             | 149                       |          |
| 20              | Α         | X(1)             | 150                       |          |
| 21              | Α         | X(1)             | 151                       |          |
| 22              | A/N       | X(9)             | 152-160                   |          |

### **Authorization Record File Trailer**

|    | Data Type | Copy Member Data | Field Position in Record | Format   |
|----|-----------|------------------|--------------------------|----------|
| ID |           | Туре             |                          |          |
| 1  | A/N       | PIC XX           | 1-2                      |          |
| 2  | A/N       | PIC X(08)        | 3-10                     |          |
| 3  | Date      | PIC 9(08)        | 11-18                    | CCYYMMDD |
| 4  | N         | PIC 9(10)        | 19-28                    |          |
| 5  | A/N       | PIC X(10)        | 29-38                    |          |
| 6  | N         | PIC 9(06)        | 39-44                    |          |
| 7  | N         | PIC 9(02)        | 45-46                    |          |
| 8  | N         | PIC 9(06)        | 47-52                    |          |
| 9  | N         | Pic(9)19         | 53- 71                   |          |
| 10 | A/N       | PIC X(108)       | 71-160                   |          |

## **On-line Authorization Record Transmission**

### On-line Authorization Record Header

| Field        | Data Type | <b>Copy Member Data Type</b> | Field Position in | Format   |
|--------------|-----------|------------------------------|-------------------|----------|
| Reference ID |           |                              | Record            |          |
| 1            | A/N       | PIC X(08)                    | 1-8               |          |
| 2            | A/N       | PIC 9(08)                    | 9-16              |          |
| 3            | N         | PIC 9(8)                     | 17-24             | CCYYMMDD |
| 4            | N         | PIC 9(8)                     | 25-34             | HHMMSSmm |
| 5            | A/N       | PIC X(10)                    | 35-44             |          |
| 6            | N         | PIC 9(06)                    | 45-50             |          |
| 7            | N         | PIC 9(02)                    | 51-53             |          |

## Summary Error File Header Record

| Field<br>ID | Data<br>Type | Copy<br>Member<br>Data Type | Field Position | Format                    | Valid<br>Values |
|-------------|--------------|-----------------------------|----------------|---------------------------|-----------------|
| 1           | Α            |                             | Delimited      |                           | ErrorHeader     |
| 2           | Date         | 9(8)                        |                | mm/dd/yyyy<br>hh:mm:ss:ms |                 |
| 3           | N            | 9(10)                       |                |                           | > 0             |
| 4           | N            | 9(10)                       |                |                           | > 0             |
| 5           | N            | 9(10)                       |                |                           |                 |

## Summary Error File Detail Record

| Field<br>ID | Data<br>Type | Copy<br>Member<br>Data Type | Field Position | Format | Valid<br>Values |
|-------------|--------------|-----------------------------|----------------|--------|-----------------|
| 1           | N            | 9(10)                       | Delimited      |        | > 0             |
| 2           | N            | 9(10)                       |                |        |                 |
| 3           | Α            | Х                           |                |        |                 |
| 4           | Α            | Х                           |                |        |                 |

## Daily Activity Header Record

|   | Data<br>Type | Copy Member<br>Data Type | Field Position in Record | Format   | Valid Values                                                     |
|---|--------------|--------------------------|--------------------------|----------|------------------------------------------------------------------|
| 1 | A/N          | PIC XX                   | 1-2                      |          | BT or RT                                                         |
| 2 | A/N          | PIC X(08)                | 3-10                     |          | ОК                                                               |
| 3 | Date         | PIC 9(08)                | 11-18                    | CCYYMMDD |                                                                  |
| 4 | N            | PIC 9(10)                | 19-28                    |          |                                                                  |
| 5 | A/N          | PIC X(10)                | 29-38                    |          | used for BT only – blank fill for on-line message                |
| 6 | N            | PIC 9(09)                | 39-47                    |          |                                                                  |
| 7 | N            | PIC 9(02)                | 48-49                    |          | 01-03                                                            |
| 8 | N            | PIC 9(06)                | 50-55                    |          |                                                                  |
| 9 | A/N          | PIC X(263)               | 56-316                   |          | Pad with blanks to match length of detail record(s) that follow. |

## All Activity Detail Record

| All Activity Detail Record |      |              |             |          |                          |  |  |  |
|----------------------------|------|--------------|-------------|----------|--------------------------|--|--|--|
| Field Reference ID         |      | Сору         | Field       | Format   | Valid Values             |  |  |  |
|                            | Type | Member       | Position in |          |                          |  |  |  |
|                            |      | Data Type    | Record      |          |                          |  |  |  |
|                            | N    | PIC X(3)     | 1-3         |          | 110, 120, 130, 140, 150, |  |  |  |
| 1                          |      |              |             |          | 160, 200, 300, 350, 400, |  |  |  |
|                            |      |              |             |          | 500, 600, 650, 800       |  |  |  |
| 2                          | A/N  | PIC X(12)    | 4-15        |          |                          |  |  |  |
| 3                          | A/N  | PIC X(10)    | 16-25       |          |                          |  |  |  |
| 4                          | A/N  | PIC X(3)     | 26-28       |          |                          |  |  |  |
| 5                          | A/N  | PIC X(10)    | 29-38       |          |                          |  |  |  |
| 6                          | N    | PIC 9(12)    | 39-50       |          |                          |  |  |  |
| 7                          | Date | PIC 9(8)     | 51-58       | CCYYMMDD |                          |  |  |  |
| 8                          | N    | PIC 9(8)     | 59-66       | HHMMSSMM |                          |  |  |  |
| 9                          | A/N  | PIC X(5)     | 67-71       |          | 'IN' or 'OUT'            |  |  |  |
| 10                         | Date | PIC 9(8)     | 72-79       | CCYYMMDD |                          |  |  |  |
| 11                         | N    | PIC 9(8)     | 80-87       | HHMMSSMM |                          |  |  |  |
| 12                         | A/N  | PIC X(2)     | 88-89       |          |                          |  |  |  |
| 13                         | N    | PIC 9(11)v99 | 90-102      |          |                          |  |  |  |
| 14                         | Date | PIC 9(8)     | 103-110     | CCYYMMDD |                          |  |  |  |
| 15                         | A/N  | PIC X(19)    | 111-129     |          |                          |  |  |  |
| 16                         | A/N  | PIC X(10)    | 130-139     |          |                          |  |  |  |
| 17                         | N    | PIC 9(7)v99  | 140-148     |          |                          |  |  |  |
| 18                         | A/N  | PIC X(3)     | 149-151     |          |                          |  |  |  |
| 19                         | A/N  | PIC X(2)     | 152-153     |          |                          |  |  |  |
| 20                         | N    | PIC 9(11)v99 | 154-166     |          |                          |  |  |  |
| 21                         | N    | PIC 9(10)    | 167-176     |          |                          |  |  |  |
| 22                         | N    | PIC 9(10)    | 177-186     |          |                          |  |  |  |
| 23                         | N    | PIC 9(8)     | 187-194     | CCYYMMDD |                          |  |  |  |
| 24                         | A/N  | PIC X(10)    | 195-204     |          |                          |  |  |  |

| Field Reference ID | Data | Сору        | Field       | Format   | Valid Values     |
|--------------------|------|-------------|-------------|----------|------------------|
|                    | Type | Member      | Position in |          |                  |
|                    |      | Data Type   | Record      |          |                  |
| 25                 | N    | PIC 9(2)    | 205-206     |          |                  |
| 26                 | N    | PIC 9(2)    | 207-208     |          |                  |
| 27                 | N    | PIC 9(2)    | 209-210     |          |                  |
| 28                 | N    | PIC 9(2)    | 211-212     |          |                  |
| 29                 | N    | PIC 9(2)    | 213-214     |          |                  |
| 30                 | N    | PIC 9(2)    | 215-216     |          |                  |
| 31                 | N    | PIC 9(2)    | 217-218     |          |                  |
| 32                 | N    | PIC 9(2)    | 219-220     |          |                  |
| 33                 | N    | PIC 9(2)    | 221-222     |          |                  |
| 34                 | N    | PIC 9(2)    | 223-224     |          |                  |
| 35                 | N    | PIC 9(2)    | 225-226     |          |                  |
| 36                 | N    | PIC 9(7)v99 | 227-235     |          |                  |
| 37                 | N    | PIC 9(7)v99 | 236-244     |          |                  |
| 38                 | N    | PIC 9(7)v99 | 245-253     |          |                  |
| 39                 | N    | PIC 9(3)    | 254-256     |          |                  |
| 40                 | N    | PIC 9(8)    | 257-264     | CCYYMMDD |                  |
| 41                 | N    | PIC 9(7)v99 | 265-273     |          |                  |
| 42                 | N    | PIC 9(7)v99 | 274-282     |          |                  |
| 43                 | N    | PIC 9(7)v99 | 283-291     |          |                  |
| 44                 | N    | PIC 9(7)v99 | 292-300     |          |                  |
| 45                 | A/N  | PIC X(1)    | 301         |          | Value "Y" or "N" |
| 46                 | N    | PIC 9(8)    | 302-309     | CCYYMMDD |                  |
| 47                 | A/N  | PIC X(10)   | 310-319     |          |                  |

## Daily Activity Trailer Record

| # | Position | Description          | Length | Туре   | Comments                       |
|---|----------|----------------------|--------|--------|--------------------------------|
| 1 | 001-001  | Record Type          | 1      | String | " <b>T</b> " - Trailer         |
| 2 | 002-010  | Total Detail Records | 9      | Int    | Total Number of Detail Records |
| 3 | 011-020  | Total Credits        | 10     | Int    | Total dollar value of Credits  |
| 4 | 021-030  | Total Debits         | 10     | Int    | Total dollar value of Debits   |
| 5 | 030-048  | Checksum             | 19     | Int    | Check Sum                      |
| 6 | 031-314  | Pad                  | 260    | String | Spaces                         |

## Header/Trailer Record Data Element Descriptions

| Field Reference<br>ID | Field Name      | Description                                             |
|-----------------------|-----------------|---------------------------------------------------------|
| 1                     | Record Type     | Type of processing: BT=Batch; RT=real-time              |
| 2                     | Source          | State or ACS                                            |
| 3                     | Batch Date      | Date batch or on-line message generated                 |
| 4                     | Batch Number    | Number of the batch being processed                     |
| 5                     | File Name       | Name of file being processed (batch only)               |
| 6                     | Sequence Number | Sequence number to differentiate files if more than one |
|                       |                 | batch is sent on a given day.                           |

| Field Reference | Field Name          | Description                                      |
|-----------------|---------------------|--------------------------------------------------|
| ID              |                     |                                                  |
| 7               | Action              | Type of change: 01 = Add 03 = Update 05 = Delete |
| 8               | Record              | Number of detail records in the file             |
|                 | Count(Trailer Only) |                                                  |
| 9               | Pad                 | Blank fill to match length of detail record      |

## **Demographic Maintenance Real Time Messaging Record**

| Item | Position | Description           | Length | Туре | Comment                                              | Action |
|------|----------|-----------------------|--------|------|------------------------------------------------------|--------|
| 1.   | 001-002  | Record Type Indicator | 02     | S    | "RT" Indicates Real time Record                      | М      |
| 2.   | 003-006  | Batch ID              | 04     | S    | "OKPP"                                               | М      |
|      |          |                       |        |      | Note: PP represents program type                     |        |
|      |          |                       |        |      | SS – State Supplemental Payments                     |        |
|      |          |                       |        |      | CS – Child Support                                   |        |
|      |          |                       |        |      | TA – Temporary Assistance for Needy Families         |        |
|      |          |                       |        |      | AD – Adoption Services                               |        |
|      |          |                       |        |      | FC – Foster Care                                     |        |
|      |          |                       |        |      | ST – Sales Tax Rebate                                |        |
|      |          |                       |        |      | FA-Family Assistance                                 |        |
|      |          |                       |        |      | EN- Energy Assistance                                |        |
|      |          |                       |        |      | GF- General Finance (Miscellaneous Finance Payments) |        |
| 3.   | 007-014  | File Create Date      | 08     | I    | CCYYMMDD                                             | М      |
| 4.   | 015-023  | File Create Time      | 09     | I    | HHMMSSmmm                                            | М      |
| 5.   | 024-033  | File Indicator        | 10     | S    | "DEMOMAINT" Demographic Maintenance File             | М      |
| 6.   | 034-043  | File Extension        | 10     | S    | Production = .PROD                                   | М      |
|      |          |                       |        |      | Test= .TEST                                          |        |
|      |          |                       |        |      | Remaining = spaces                                   |        |
| 7.   | 044-053  | Control Number        | 10     | I    | Real time will always send zeros                     | М      |
| 8.   | 054-57   | RT – Response Code    | 4      | S    | '0000' = Successful response                         | M      |
| 9.   | 058-100  | Filler                | 43     |      |                                                      |        |
| 10.  | 101-102  | Detail Record ID      | 02     | S    | "DT" - Indicates start of detail record              | M      |

| Item | Position | Description        | Length | Type     | Comment                                                                                                    | Action |
|------|----------|--------------------|--------|----------|----------------------------------------------------------------------------------------------------|--------|
| 11.  | 103-104  | Agency ID          | 02     | I        | Agency ID for Case.                                                                                                    | М      |
|      |          |                    |        |          | 20 - CS                                                                                                    |        |
|      |          |                    |        |          | 21 - SS                                                                                                    |        |
|      |          |                    |        |          | 22 – TA                                                                                                    |        |
|      |          |                    |        |          | 23 – AD                                                                                                    |        |
|      |          |                    |        |          | 24 – FC                                                                                                    |        |
|      |          |                    |        |          | 25 – ST                                                                                                    |        |
|      |          |                    |        |          | 26 –FA                                                                                                    |        |
|      |          |                    |        |          | 27 - EN                                                                                                    |        |
|      |          |                    |        |          | 28- GF                                                                                                    |        |
| 12.  | 105-106  | Client Action Code | 02     | <u> </u> | Identifies the client operation type.                                                                                                    | M      |
|      |          |                    |        |          | 01 – Create Account and add access to Account.                                                                                                    |        |
|      |          |                    |        |          | 02 – Update person demographic data                                                                                                    |        |
|      |          |                    |        |          | 03 – Indicates Deceased Cardholder                                                                                                    |        |
|      |          |                    |        |          | EPPIC™ will ignore the Client Action Code unless it is '03' and determine if the record is an add or an update based on whether the DCN/Program combination exist on EPPIC. |        |
| 13.  | 107-107  | Account Processing | 01     | l        | State will default to "1".                                                                                                    | M      |
|      |          | Code               |        |          | EPPIC™ will ignore due to processing rules for Client Action Code                                                                                                    |        |
| 14.  | 108-109  | Access Type        | 02     | S        | Flag indicating whether client is primary account holder, first alternate or second alternate account access.                                                               | М      |
|      |          |                    |        |          | 00 – Primary                                                                                                    |        |
| 15.  | 110-113  | Account Access     | 04     | l        | Bit-wise indicator to turn access on/off for each Account in the account.                                                                                                   | M      |
|      |          |                    |        |          | 0002 – Cash only access                                                                                                    |        |

| Item | Position | Description                 | Length | Туре | Comment                                                                                                    | Action |
|------|----------|-----------------------------|--------|------|----------------------------------------------------------------------------------------------------|--------|
| 16.  | 114-115  | Program                     | 02     | S    | Program ID for the record.                                                                                                    | М      |
|      |          |                             |        |      | (C*) - CS                                                                                                    |        |
|      |          |                             |        |      | (S*) - SSP                                                                                                    |        |
|      |          |                             |        |      | (T*) - TANF                                                                                                    |        |
|      |          |                             |        |      | (A*) – Adoption Services                                                                                                    |        |
|      |          |                             |        |      | (F*) – Foster Care                                                                                                    |        |
|      |          |                             |        |      | (R*) – Sales Tax Rebate                                                                                                    |        |
|      |          |                             |        |      | (D*) – Family Assistance                                                                                                    |        |
|      |          |                             |        |      | (E*) – Energy Assistance                                                                                                    |        |
|      |          |                             |        |      | (G*) – General Finance (miscellaneous finance payments)                                                                                                    |        |
|      |          |                             |        |      | *Note that the second character must be a space.                                                                                                    |        |
| 17.  | 116-131  | Department Client<br>Number | 16     | S    | The DCN number for each program will be the same and will be used for combining account. The State assigned DCN number is less than 16 in length then the field will be left justified right-spaced filled. | M      |
| 18.  | 132-140  | SSN                         | 09     | I    | Client Social Security Number. If no SSN available, zero-fill.                                                                                                    | M      |
| 19.  | 141-144  | Birth Date – Year           | 04     | 1    | Year of birth _(used to match and combine account with other agency)  Min: 1880, Max: (Current date or date in the past).  Field will meet the above min/max criteria or be sent as all 0s.                 | M      |
| 20.  | 145-146  | Birth Date - Month          | 02     | I    | Month of birth  Min: 01, Max: 12  Field will meet the above min/max criteria or be sent as all 0s.                                                                                                    | M      |
| 21.  | 147-148  | Birth Date – Day            | 02     | I    | Day of birth  Min: 01, Max: 31  Field will meet the above min/max criteria or be sent as all 0s.                                                                                                    | M      |

| Item | Position | Description    | Length | Туре | Comment                                                                                                    | Action |
|------|----------|----------------|--------|------|----------------------------------------------------------------------------------------------------|--------|
| 22.  | 149-149  | Sex            | 01     | S    | Gender of the client  Valid values include:                                                                                                    | M      |
|      |          |                |        |      | M - male                                                                                                    |        |
|      |          |                |        |      | F - female                                                                                                    |        |
|      |          |                |        |      | U – unknown                                                                                                    |        |
| 23.  | 150-174  | Last Name      | 25     | S    | Last Name of the Client. Uppercase or Lowercase – will convert to upper – Some special chars allowed except Percent (%) ,double quote (""), dollar sign (\$), asterisk (*), close parenthesis ()), pound sign (#), at sign (@), comma (,), rt brace (}), colon (:), quotation mark ("), percent sign (%), caret (^), semicolon (;), plus sign (+) or the & sign .  Special characters will cause the record to reject.  | M      |
| 24.  | 175-199  | First Name     | 25     | S    | First Name of the Client. Uppercase or Lowercase – will convert to upper – Some special chars allowed except Percent (%), double quote (""), dollar sign (\$), asterisk (*), close parenthesis ()), pound sign (#), at sign (@), comma (,), rt brace (}), colon (:), quotation mark ("), percent sign (%), caret (^), semicolon (;) plus sign (+) or the & sign .  Special characters will cause the record to reject . | M      |
| 25.  | 200-200  | Middle Initial | 01     | S    | Middle Initial of the Client. Uppercase or Lowercase – will convert to upper – Some special chars allowed except Percent (%), double quote (""), dollar sign (\$), asterisk (*), close parenthesis ()), pound sign (#), at sign (@), comma (,), rt brace (}), colon (:), quotation mark ("), percent sign (%), caret (^), semicolon (;) plus sign (+) or the & sign  Special characters will cause the record to reject | O      |

| Item | Position | Description                 | Length | Type | Comment                                                                                                    | Action |
|------|----------|-----------------------------|--------|------|----------------------------------------------------------------------------------------------------|--------|
| 26.  | 201-230  | Mailing Street<br>Address 1 | 30     | S    | Street address. Uppercase or Lowercase – ACS will convert to upper –Some special chars allowed except Percent (%) and double quote (""), dollar sign (\$), asterisk (*), close parenthesis ()), pound sign (#), at sign (@), comma (,), rt brace (}), colon (:), quotation mark ("), percent sign (%), caret (^), semicolon (;) plus sign (+) or the & sign  Special characters will cause the record to reject .  Note that this field should not include city, state or zip code. If Address 1 and 2 are blank, the record will reject. | 0      |
| 27.  | 231-260  | Mailing Street<br>Address 2 | 30     | S    | Street address. Uppercase or Lowercase — will convert to upper — Some special chars allowed except Percent (%) and double quote (""), dollar sign (\$), asterisk (*), close parenthesis ()), pound sign (#), at sign (@), comma (,), rt brace (}), colon (:), quotation mark ("), percent sign (%), caret (^), semicolon (;) plus sign (+) or the & sign .  Note that this field should not include city, state or zip code. If Address 1 and 2 are blank, the record will reject.                                                        | 0      |
| 28.  | 261-280  | City                        | 20     | S    | Uppercase or Lowercase – will convert to upper – Some special chars allowed except Percent (%), double quote (""), dollar sign (\$), asterisk (*), close parenthesis ()), pound sign (#), at sign (@), comma (,), rt brace (}), colon (:), quotation mark ("), percent sign (%), caret (^), semicolon (;) plus sign (+) or the & sign  Military Post Office Clearinghouse (See Table in section 2.3.4)                                                                                                    |        |
| 29.  | 281-282  | State                       | 02     | S    | Uppercase or Lowercase – will convert to upper Mandatory if Country Code is USA                                                                                                    | С      |
| 30.  | 283-291  | Zip                         | 09     | S    | Use 0000 if last 4 digits are unavailable.  Mandatory if Country Code is USA                                                                                                    | С      |

| Item | Position | Description                  | Length | Type | Comment                                                                                                    | Action |
|------|----------|------------------------------|--------|------|----------------------------------------------------------------------------------------------------|--------|
| 31.  | 292-294  | Country Code                 | 03     | S    | This field will contain the Country Code for international addresses. See Appendix D for valid values. Uppercase or Lowercase – ACS will convert to upper.  Note: The State will send zeros in this field and update via AT.                                                                                                    | М      |
| 32.  | 295-304  | Telephone Number             | 10     | S    | This field should not include extraneous characters such as ( ) or – and includes area code.                                                                                                    | O      |
| 33.  | 305-305  | Family Violence<br>Indicator | 01     | S    | Special Needs field. Valid Values: Y, N  If set to 'Y' signifies a violence indicator, the Family Violence Indicator flag will be turned on. The address will not be masked, but the flag denotes those cases whose address information shall be protected.  This field will be ignored if the Program (field 7) is not "C". If update is from a non-child support the field will not be updated. | M      |
| 34.  | 306-307  | Language ID                  | 02     | S    | Language ID. This field is currently unused but exists for compatibility purposes. Valid value is numeric "00".                                                                                                    | М      |

| Item | Position | Description                | Length | Type | Comment                                                                                                    | Action           |
|------|----------|----------------------------|--------|------|----------------------------------------------------------------------------------------------------|------------------|
| 35   | 308-308  | Card Issuance<br>Indicator | 01     | I    | Flag indicating if a card should be issued. The PAN will be generated in the creation process. Valid Values:                                                                                                 | M                |
|      |          |                            |        |      | 1 – Issue Card                                                                                                    |                  |
|      |          |                            |        |      | 0 - Do Not Issue Card                                                                                                    |                  |
|      |          |                            |        |      | ACS will ignore card issuance indicator.                                                                                                    |                  |
|      |          |                            |        |      | EPPIC™ will issue a card in the following conditions:                                                                                                    |                  |
|      |          |                            |        |      | EPPIC™ determines the DCN/Program combo establishes a new account on EPPIC.                                                                                                    |                  |
|      |          |                            |        |      | EPPIC™ determines the record is an update and the existing card on the account is statused as "returned".                                                                                                    |                  |
|      |          |                            |        |      | EPPIC™ will NOT issue a card in the following conditions:                                                                                                    |                  |
|      |          |                            |        |      | EPPIC™ determines the DCN/Program combo adds a program to an existing account.                                                                                                    |                  |
|      |          |                            |        |      | EPPIC™ determines the record is an update and the existing card is not in a "returned" status.                                                                                                    |                  |
|      |          |                            |        |      | Note: For international addresses with item 22 populated with zeros the State may set the card issuance flag to 0 "do not issue card". Card will not be issued on cases that have the country code as "000". |                  |
| 36   | 309-325  | ABA Routing Number         | 17     | S    | Bank Routing Number                                                                                                    | 0                |
|      |          |                            |        |      | * Only used during conversion of new program                                                                                                    | Note: If<br>less |
| 37   | 326-342  | Bank Account               | 17     | S    | Client Account Number                                                                                                    | 0                |
|      |          | Number                     |        |      | * Only used during conversion of new program                                                                                                    |                  |
| 38   | 343-344  | Bank Account Type          | 02     | S    | Bank Account Type:                                                                                                    | 0                |
|      |          |                            |        |      | CK – Checking                                                                                                    |                  |
|      |          |                            |        |      | SV – Savings                                                                                                    |                  |
|      |          |                            |        |      | * Only used during conversion of new program                                                                                                    |                  |
| 39.  | 345-386  | Reserved for State Use     | 42     | S    | EPPIC™ will ignore and not load to database.  This is data for the State to retrieve from the                                                                                                    | 0                |
|      |          |                            |        |      | error file generated by EPPIC.                                                                                                    |                  |
| 40   | 387-603  | Filler                     | 217    | S    | Spaces                                                                                                    | M                |

Note: Attributes are defined as:

- S is String Alphabetic and numeric characters, and/or spaces
- I is Integer Numeric digits only
- C is Character

## Detail Account Record (Fields Marked "M" are Mandatory)

| #  | Position | Description                   | Length | Туре | Comments                                                                                                    | M/C/O/I fields<br>for Action<br>Codes: |
|----|----------|-------------------------------|--------|------|----------------------------------------------------------------------------------------------------|----------------------------------------|
|    |          |                               |        |      |                                                                                                    | 01                                     |
| 1. | 001-002  | Record Type                   | 02     | S    | "DT"                                                                                                    | DT                                     |
| 2. | 003-004  | Action Code                   | 02     | S    | "01" – Deposit Add                                                                                                    | 01                                     |
| 3. | 005-020  | Department Client<br>Number   | 16     | S    | DCN is a length of 16. Left-justify, right space filled.                                                                                                    | М                                      |
| 4. | 021-024  | Deposit Type                  | 04     | S    | SS – State Supplemental Payments CS – Child Support TA – Temporary Assistance for Needy Families AD – Adoption Services FC – Foster Care ST – Sales Tax Rebate FA – Family Assistance EN – Energy Assistance | М                                      |
| 5. | 025-035  | Deposit Amount                | 11     | I    | GF – General Finance<br>(miscellaneous finance payments)<br>\$\$\$\$\$\$\$CC                                                                                                    | M                                      |
| 6. | 036-065  | Deposit Document<br>ID Number | 30     | S    | Amount of Deposit  The Deposit Document ID Number must be unique for each deposit.  Child Support Format:  Case Number (12)  Warrant Number (7)  Issue Date (6)  Voucher code (2)  CP Number (3)             | M                                      |
| 7. | 066-073  | Deposit Available<br>Date     | 08     | I    | CCYYMMDD  May be a date in the past.                                                                                                    | М                                      |
| 8. | 074-079  | Effective Month               | 06     | I    | CCYYMM - Month of Deposit<br>Payment. This date does not affect                                                                                                    | М                                      |

|     |         |                           |    |   | deposit availability.                                                                                                    |   |
|-----|---------|---------------------------|----|---|----------------------------------------------------------------------------------------------------|---|
| 9.  | 080-085 | Deposit Available<br>Time | 06 | I | HHMMSS  ACS will ignore – EPPIC™ will default available time to 9:00 am CST. Time will not be set on Direct Deposit authorizations.  | М |
| 10. | 086-115 | Reserved For State        | 30 | S | EPPIC™ will ignore and not load<br>to database. This is data for the<br>State to retrieve from the error file<br>generated by EPPIC. | I |
| 11. | 116-175 | Filler                    | 60 | S | Spaces                                                                                                    | I |

Record Length – 175

## DEPOSIT MAINTENANCE TRAILER

| #  | Position | Description      | Length | Type | Comments                                                                                          | M/C/O/I |
|----|----------|------------------|--------|------|---------------------------------------------------------------------------------------------------|---------|
| 1. | 001-002  | Record Type      | 02     | S    | "TR"                                                                                              | М       |
| 2. | 003-006  | Batch ID         | 04     | S    | "OKPP"                                                                                            | М       |
|    |          |                  |        |      | Note: PP represents<br>program type – Valid<br>Values                                             |         |
|    |          |                  |        |      | SS – State Supplemental<br>Payments                                                               |         |
|    |          |                  |        |      | CS – Child Support                                                                                |         |
|    |          |                  |        |      | TA – Temporary Assistance<br>for Needy Families                                                   |         |
|    |          |                  |        |      | AD – Adoption Services                                                                            |         |
|    |          |                  |        |      | FC – Foster Care                                                                                  |         |
|    |          |                  |        |      | ST – Sales Tax Rebate                                                                             |         |
|    |          |                  |        |      | FA – Family Assistance                                                                            |         |
|    |          |                  |        |      | EN – Energy Assistance                                                                            |         |
|    |          |                  |        |      | GF – General Finance<br>(miscellaneous finance<br>payments)                                       |         |
|    |          |                  |        |      | File Name for Deposit Summary<br>Report will be consistent with the<br>original Deposit File DSN. |         |
| 3. | 007-014  | File Create Date | 08     | I    | CCYYMMDD                                                                                          | М       |
| 4. | 015-023  | File Create Time | 09     | I    | HHMMSSmmm                                                                                         | М       |
| 5. | 024-033  | File Identifier  | 10     | S    | DEPOSIT                                                                                           | М       |

| 6.  | 034-043 | File Extension            | 10 | S | Production = .PROD                                                 | М |
|-----|---------|---------------------------|----|---|--------------------------------------------------------------------|---|
|     |         |                           |    |   | Test = .TEST                                                       |   |
|     |         |                           |    |   | Remaining = spaces                                                 |   |
| 7.  | 044-053 | Control Number            | 10 | I | Must match header                                                  | М |
| 8.  | 054-062 | Total Detail Records      | 09 | I | Total Number of Detail records.                                    | М |
| 9.  | 063-071 | Number of Deposit<br>Adds | 09 | I | Count of Add records in the batch.                                 | М |
| 10. | 072-082 | Amount of Adds            | 11 | I | \$\$\$\$\$\$\$\$CC Total Dollar Value of Add Records in the batch. | М |
| 11. | 083-175 | Filler                    | 93 | S | Spaces                                                             | I |